## Configuring CHR Appointment Messages

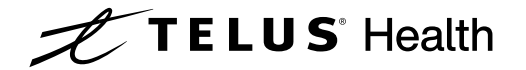

Where and how do I configure an appointment notification or reminder sent to patients?

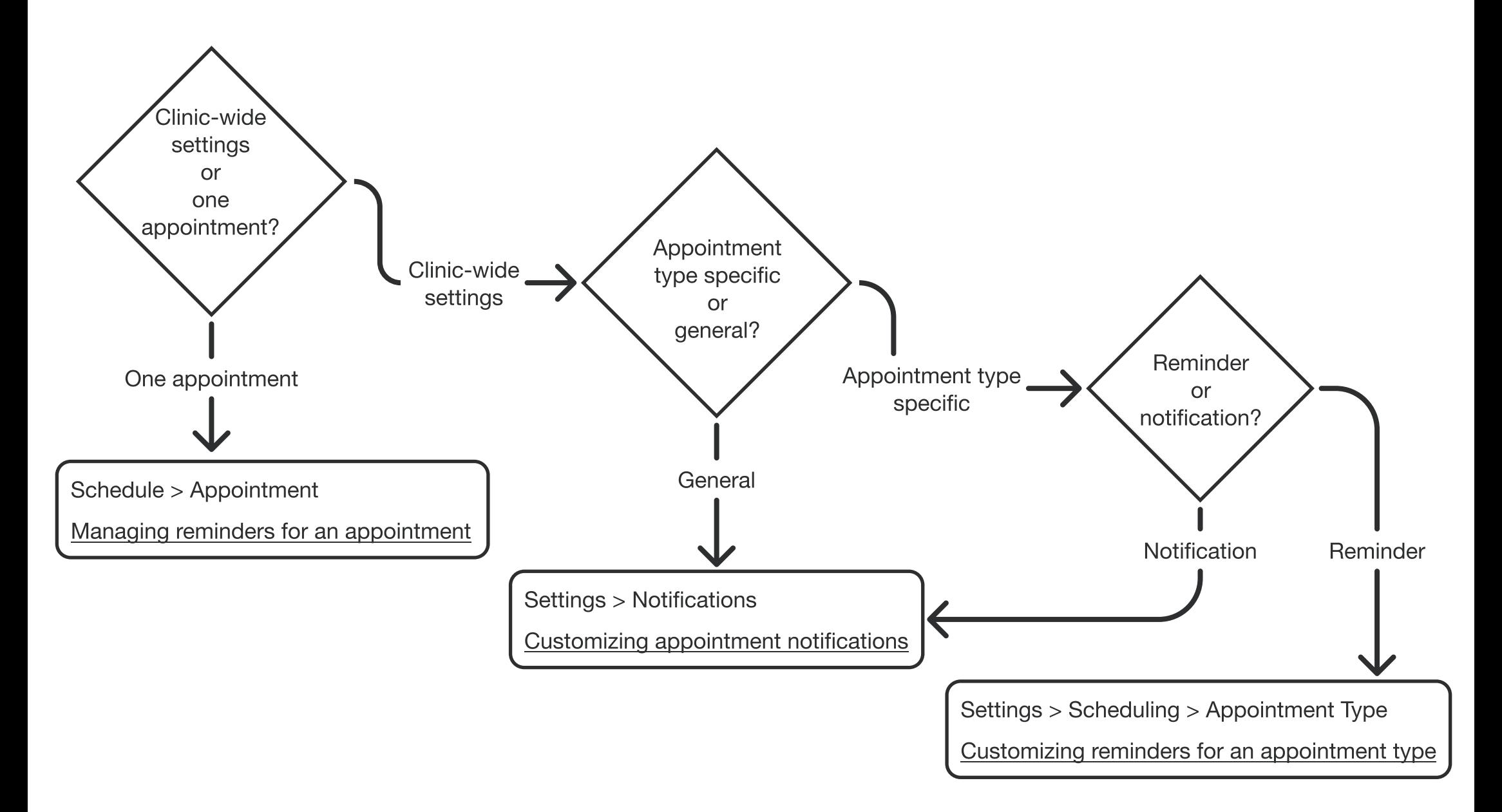